# CS-184: Computer Graphics

Lecture #11: Texture and Other Maps

Prof. James O'Brien University of California, Berkeley

V2008-F-11-1.0

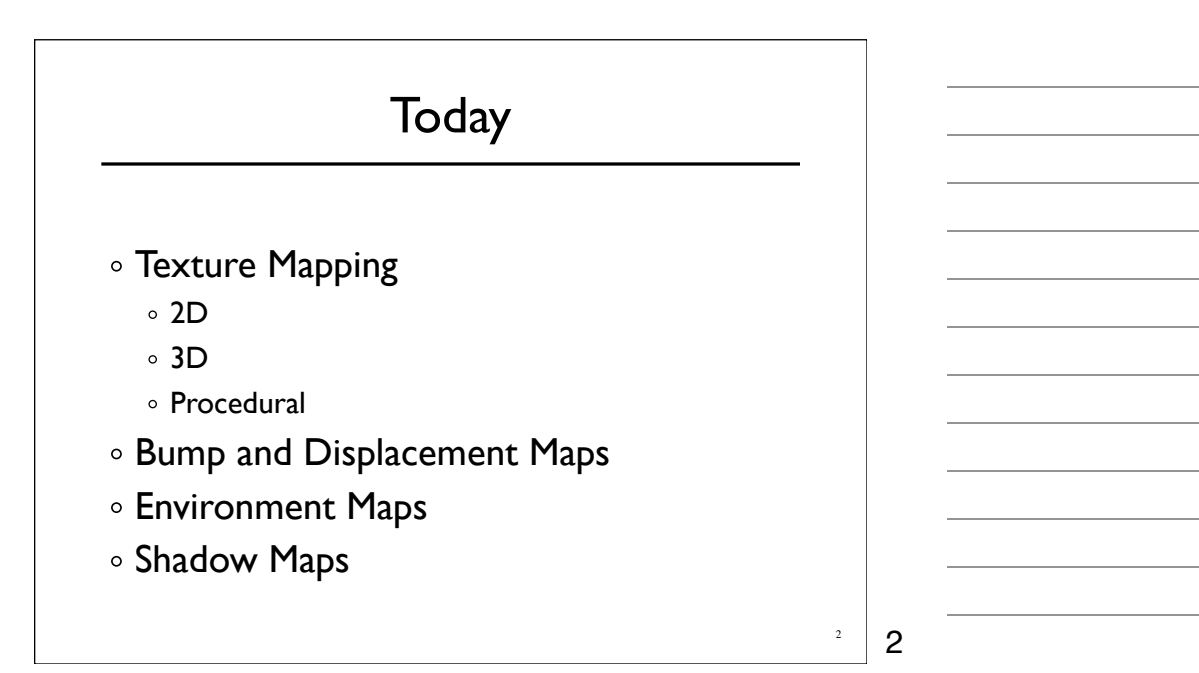

## Surface Detail

Representing all detail in an image with polygons would be cumbersome

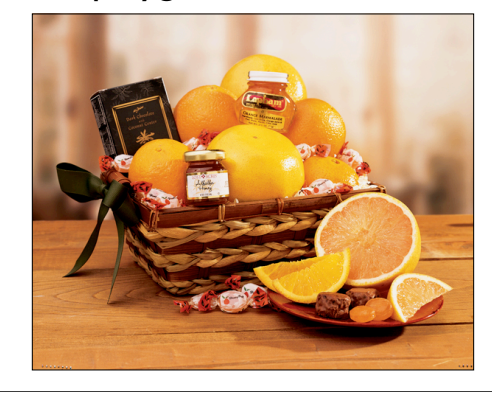

3 3

#### Surface Detail

Representing all detail in an image with polygons would be cumbersome

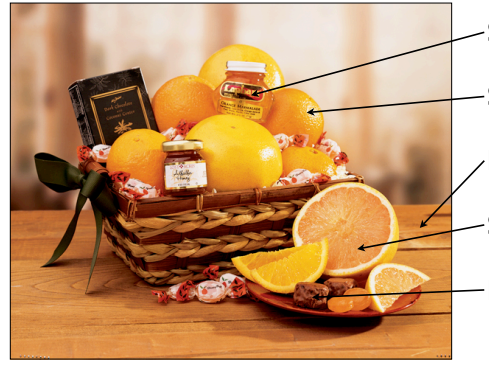

Specific details Structured noise Pattern w/ randomness Section through volume Bumps

# 2D Texture Mapping of Images

Use a 2D image and map it to the surface of an object

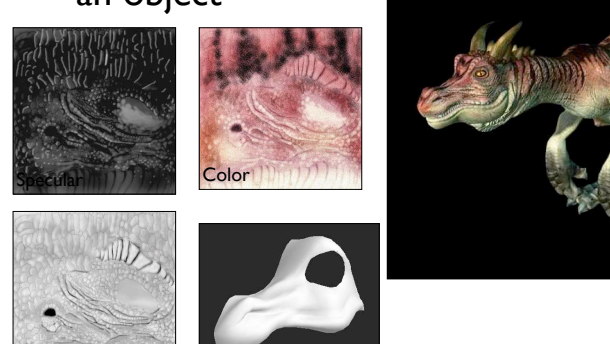

Bump

4

4

5

5

## 2D Texture Mapping of Images

Example of texture distortion

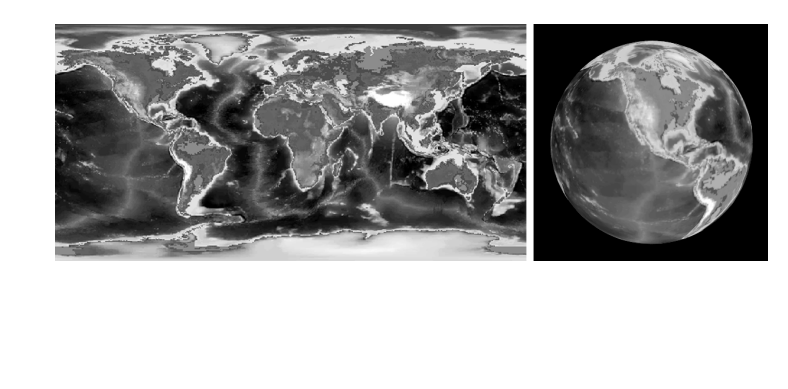

Wednesday, October 15, 2008

## Texture Coordinates

- Assign coordinates to each vertex
- Within each triangle use linear interpolation
- Correct for distortion!

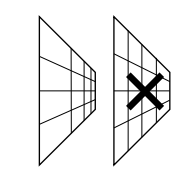

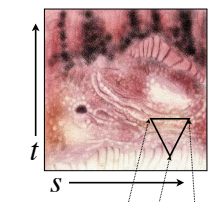

6

6

7

7

# MIP Map

- Pre-compute filtered versions of the texture
	- A given UV rate is some level of the texture
	- $\circ$  Tri-linear filtering UV  $\times$  map level

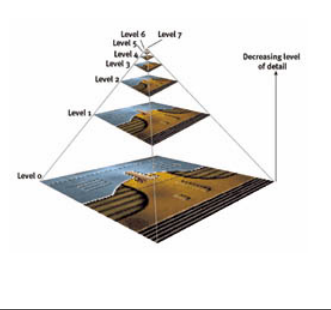

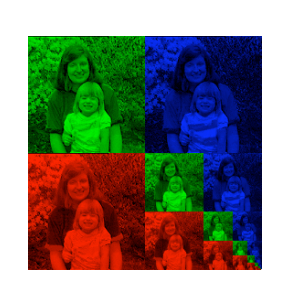

#### Procedural Textures

- Generate texture based on some function
	- Well suited for "random" textures
	- Often modulate some noise function

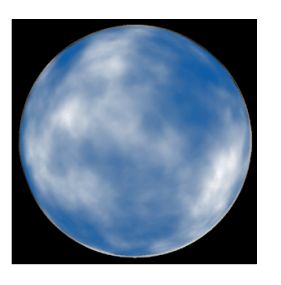

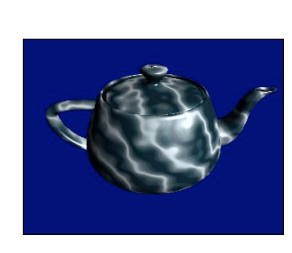

8

8

#### Assigning Texture Coordinates

- Map a simple shape onto object by projection
	- Sphere, cylinder, plane, cube
- Assign by hand
- Use some optimization procedure

## Repeating Textures

- $\circ$  Image Tiles allow repeating textures
	- o Images must be manipulated to allow tilling
	- Often result in visible artifacts
		- There are methods to get around artifacts....

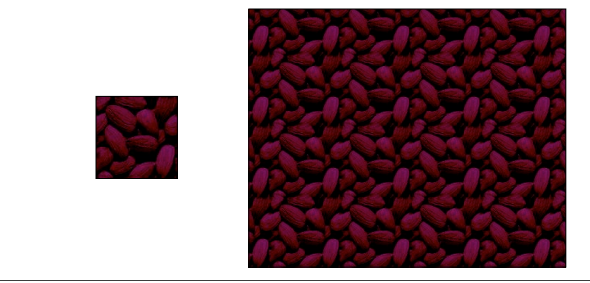

10

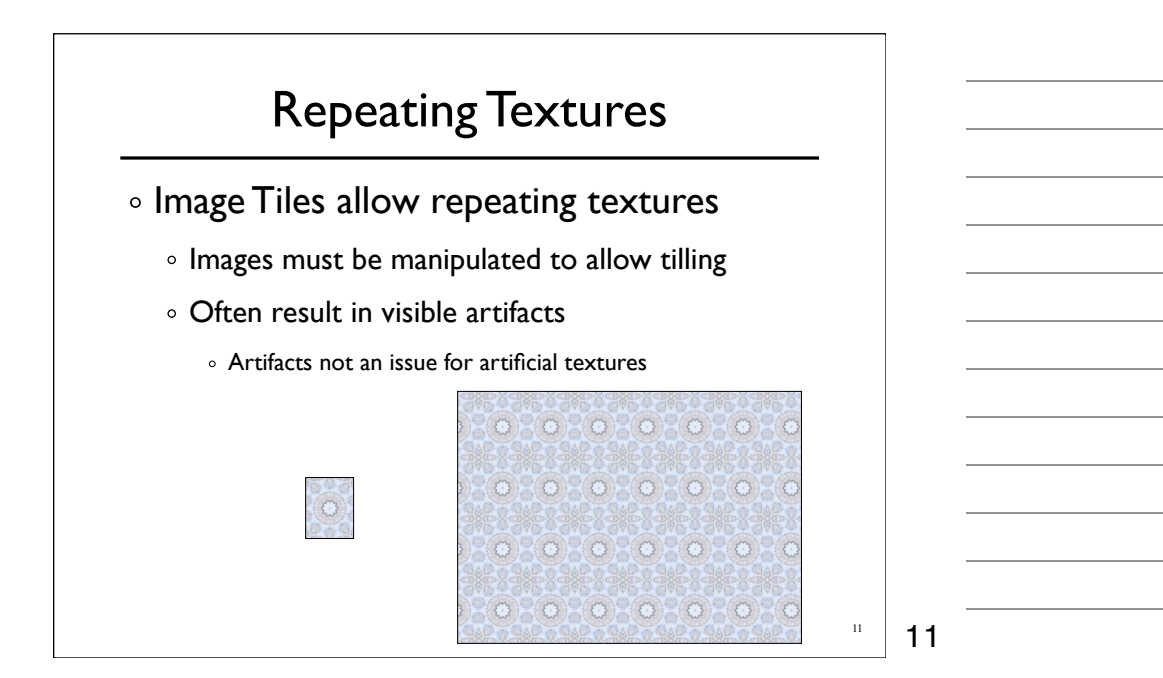

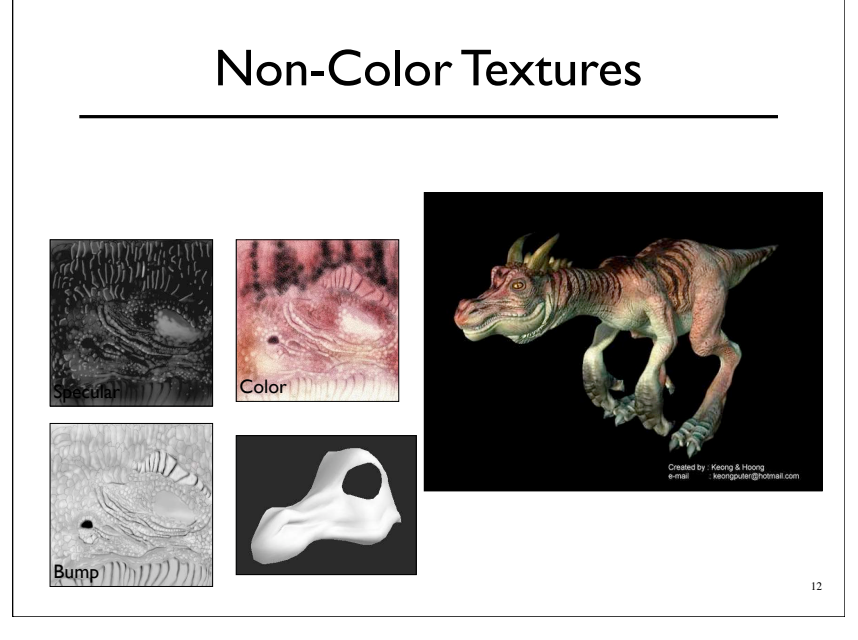

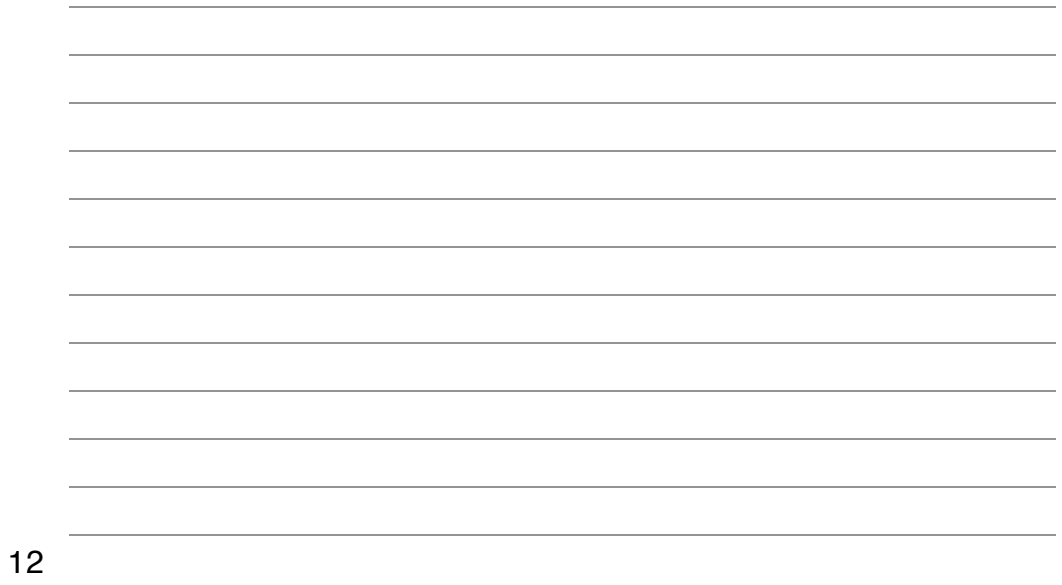

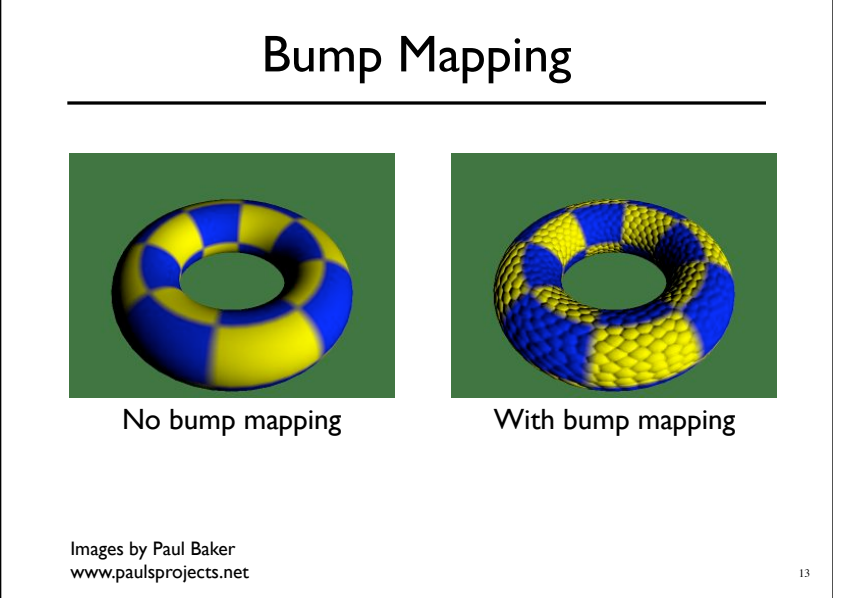

# Bump Mapping

- Add offset to normal
	- Offset is in texture coordinates S,T,N
	- o Store normal offsets in RGB image components
	- o Should use correctly orthonormal coordinate system
- Normal offsets from gradient of a grayscale image

$$
\begin{aligned} \n\circ \mathbf{b}(u,v) &= [s,t,n](u,v) = \nabla i(u,v) \\ \n\circ \nabla &= \left[\frac{\partial}{\partial u}, \frac{\partial}{\partial v}\right]^\top \n\end{aligned}
$$

14

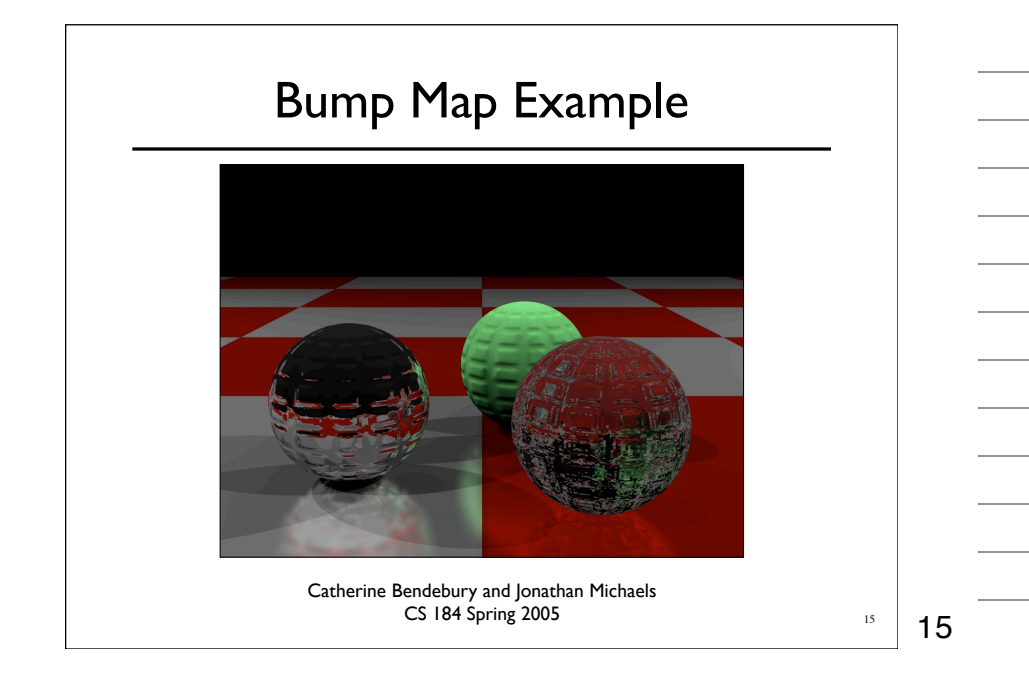

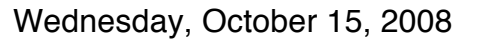

## Displacement Maps

- Actually move geometry based on texture map
	- Expensive and difficult to implement in many rendering systems
	- Note silhouette

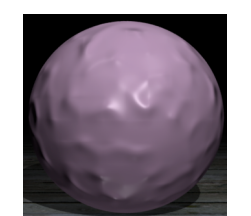

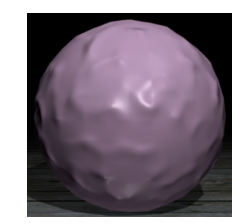

**16** Bump Displacement

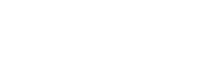

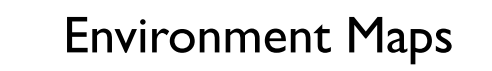

- Environment maps allow crude reflections
- Treat object as infinitesimal
	- Reflection only based on surface normal
- Errors hard to notice for non-flat objects

17

16

# Environment Maps 18 18

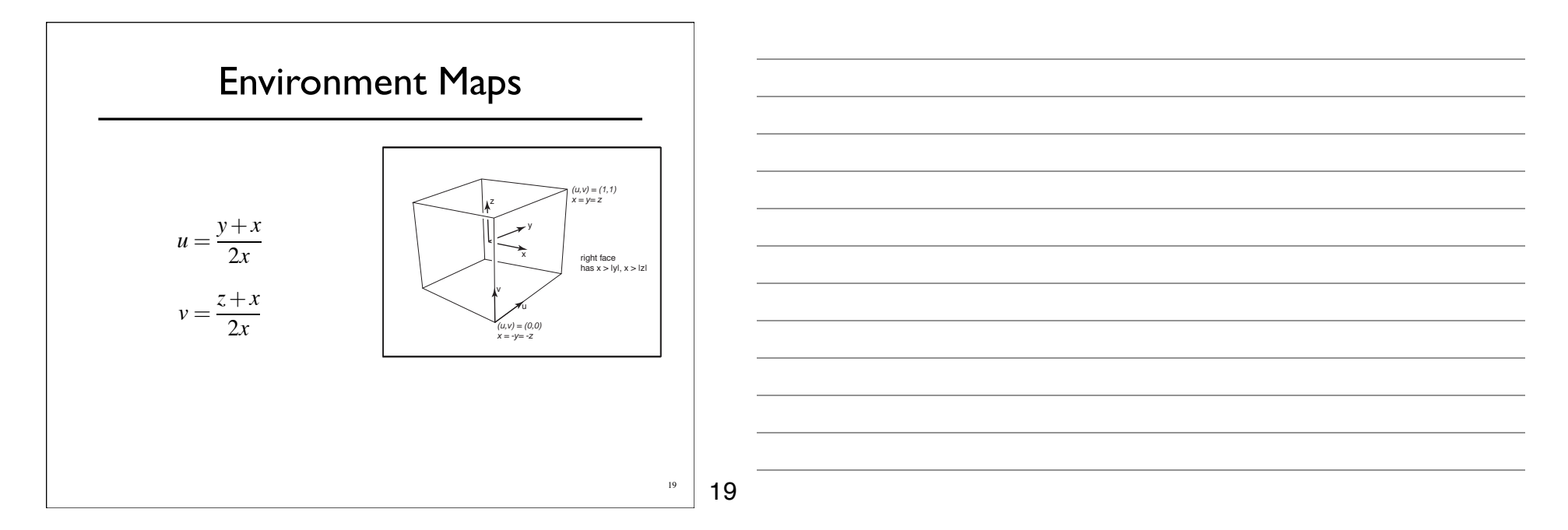

Wednesday, October 15, 2008

## Shadow Maps

- Pre-render scene from perspective of light source
	- Only render Z-Buffer (the shadow buffer)
- Render scene from camera perspective
	- Compare with shadow buffer
	- o If nearer light, if further shadow

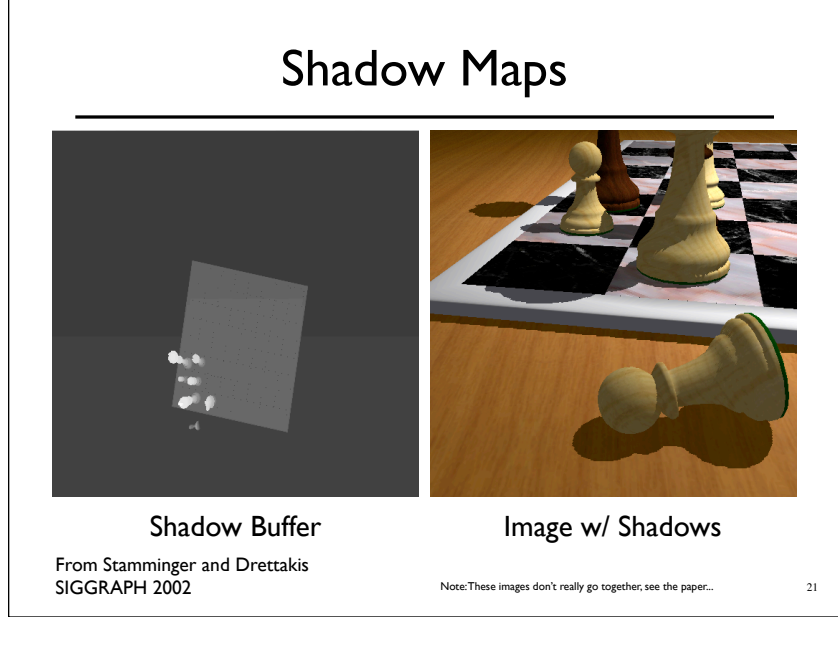

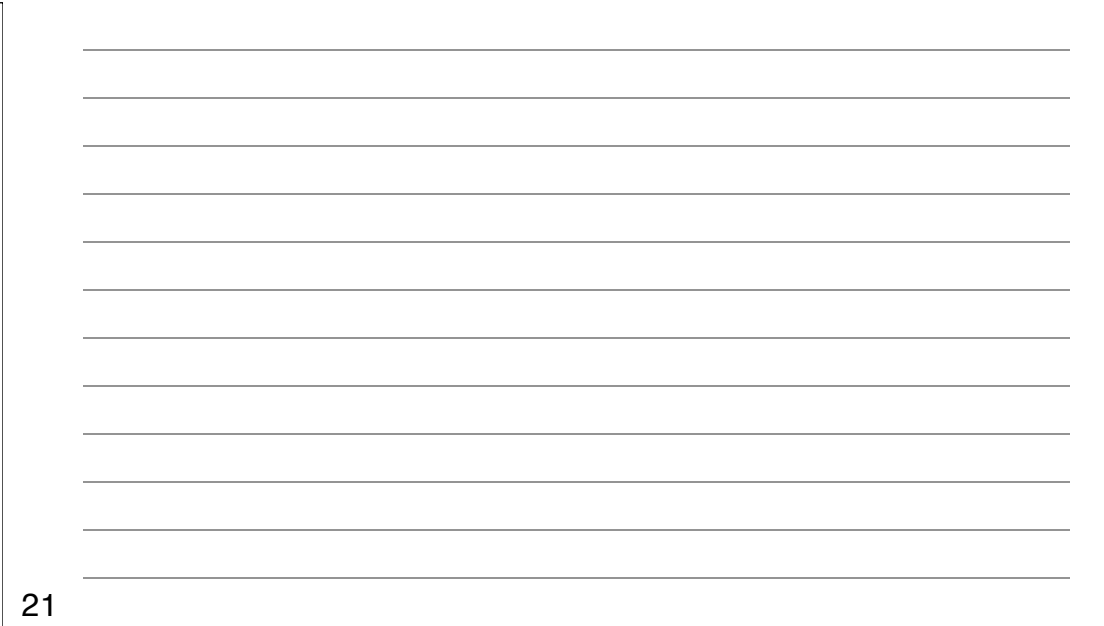

# Deep Shadow Maps

- Some objects only partially occlude light
	- A single shadow value will not work
	- Similar to transparency in Z-Buffer

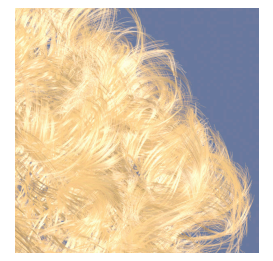

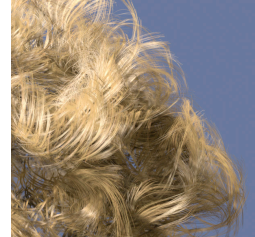

From Lokovic and Veach SIGGRAPH 2000

22

22

Wednesday, October 15, 2008